## Ficha de Trabalho 3

## Docente: Miguel Tavares Coimbra

## **1. Histogramas.**

 Crie uma função que calcule o histograma da *Intensity* (*HSI*) de uma imagem.

[Sugestão] Crie um vector *histograma* de tamanho 256, iniciando-o a zero. Percorra a imagem, somando um ao *bin* correcto de cada histograma por cada pixel da imagem.

- Compare o histograma que obteve da imagem "*lena\_intensity*" com a imagem "*Histogram\_lena\_intensity*" (ver imagens de apoio).
- [Opcional] Este deverá ser visualizado numa nova janela (*Frame*).
	- **i.** Trabalhe a função *paint* (*public void paint(Graphics g)*) da nova janela, que deverá desenhar um histograma baseado numa variável interna do tipo *int[256]*.
	- **ii.** Classe *java.awt.Graphics*: *drawLine*, *drawRect*, etc.
- [Opcional] Crie uma função que calcule os três histogramas de cor (espaço RGB) de uma imagem. Estes deverão ser visualizados numa única janela.

## **2. Manipulação da gama dinâmica**

- Crie uma função que aplique a técnica de *contrast stretching* a uma imagem.
	- **i.** Use o valor mínimo e máximo do histograma.
	- **ii.** Use os valores entre 5% e 95% da distribuição de pontos no histograma (i.e. ignore 5% dos pontos de cada um dos lados do histograma).
- Aplique esta função à imagem "*dots.jpg*" e compare-a com a imagem "*dotsEnhancedContrast*.jpg", onde foram usados os valores entre 5% e 95%.
- [Opcional] Crie uma função onde aplique a técnica de *histogram equalization*. Aplique-a à função "*dots.jpg*" e compare-a com os resultados anteriores.

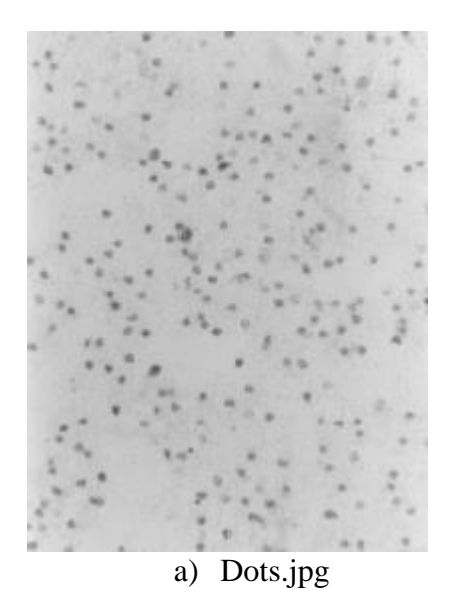

a) Dots.jpg b) Contrast stretching  $(0-100\%)$ 

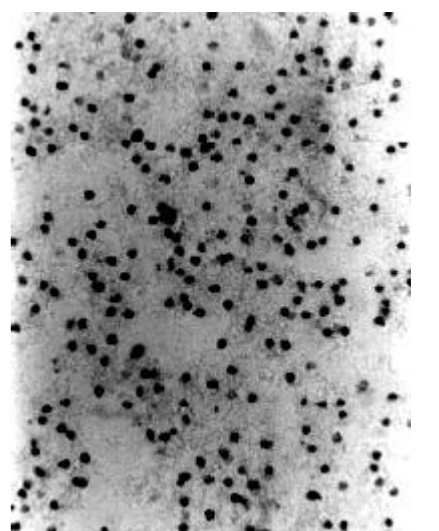

c) Contrast stretching (5%-95%). d) Histogram equalization

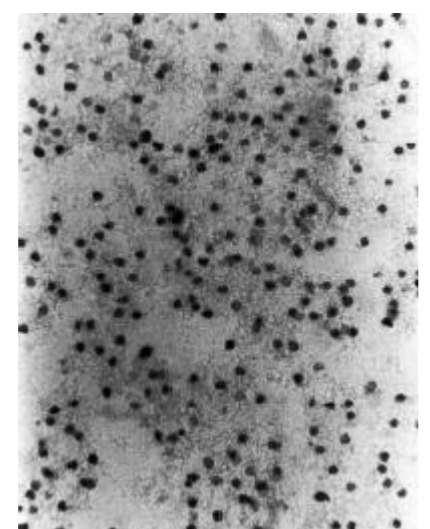